## <span id="page-0-0"></span>**Section 11 Discussion Board**

[Navigate to Discussion Board](#page-1-0) **[Subscription](#page-3-0)** [Adding Post](#page-5-0) **[Attachments](#page-6-0) [Tagging](#page-8-0)** 

<span id="page-1-0"></span>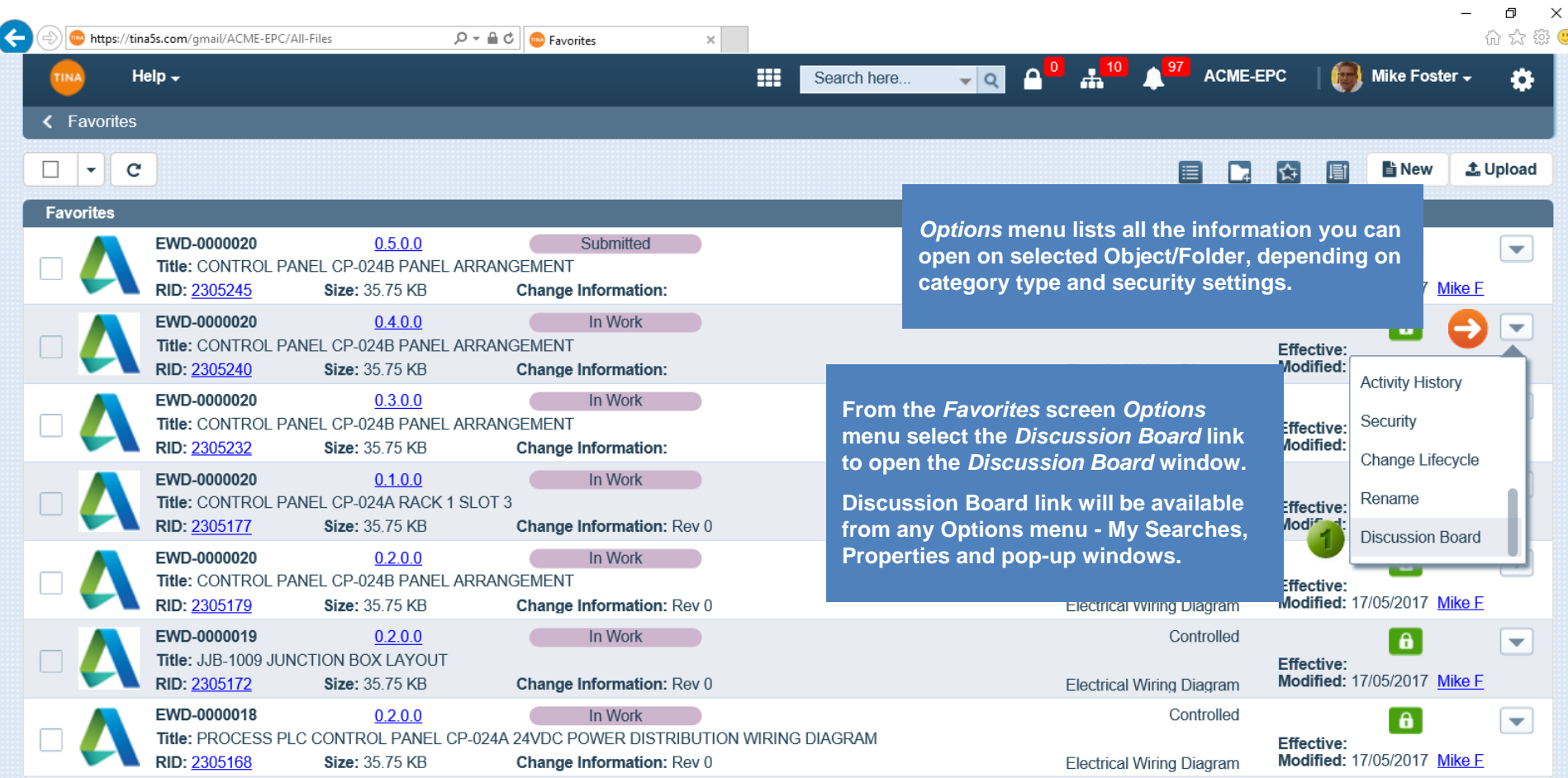

 $\overline{\mathbb{m}}^0$ 

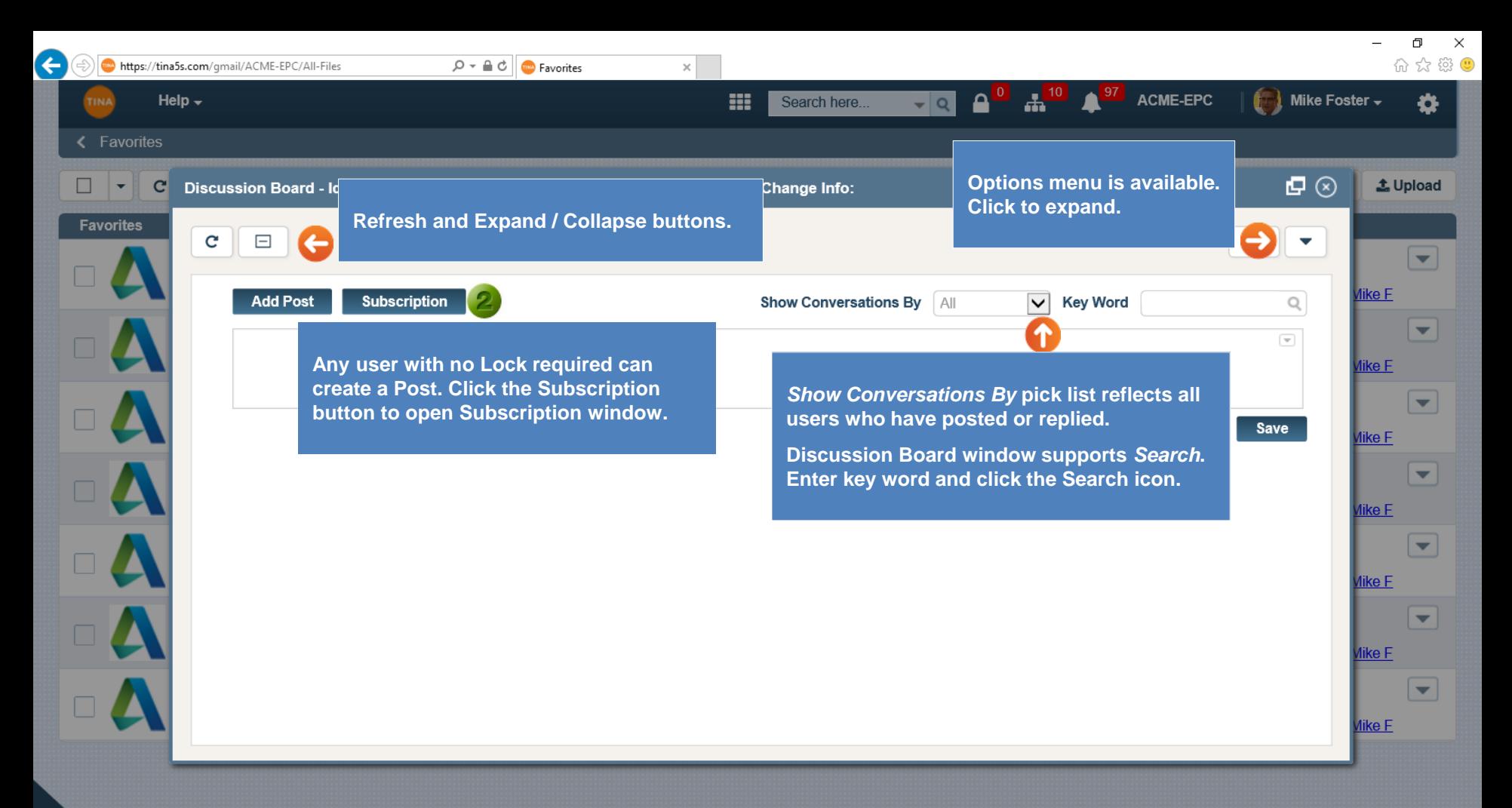

<span id="page-3-0"></span>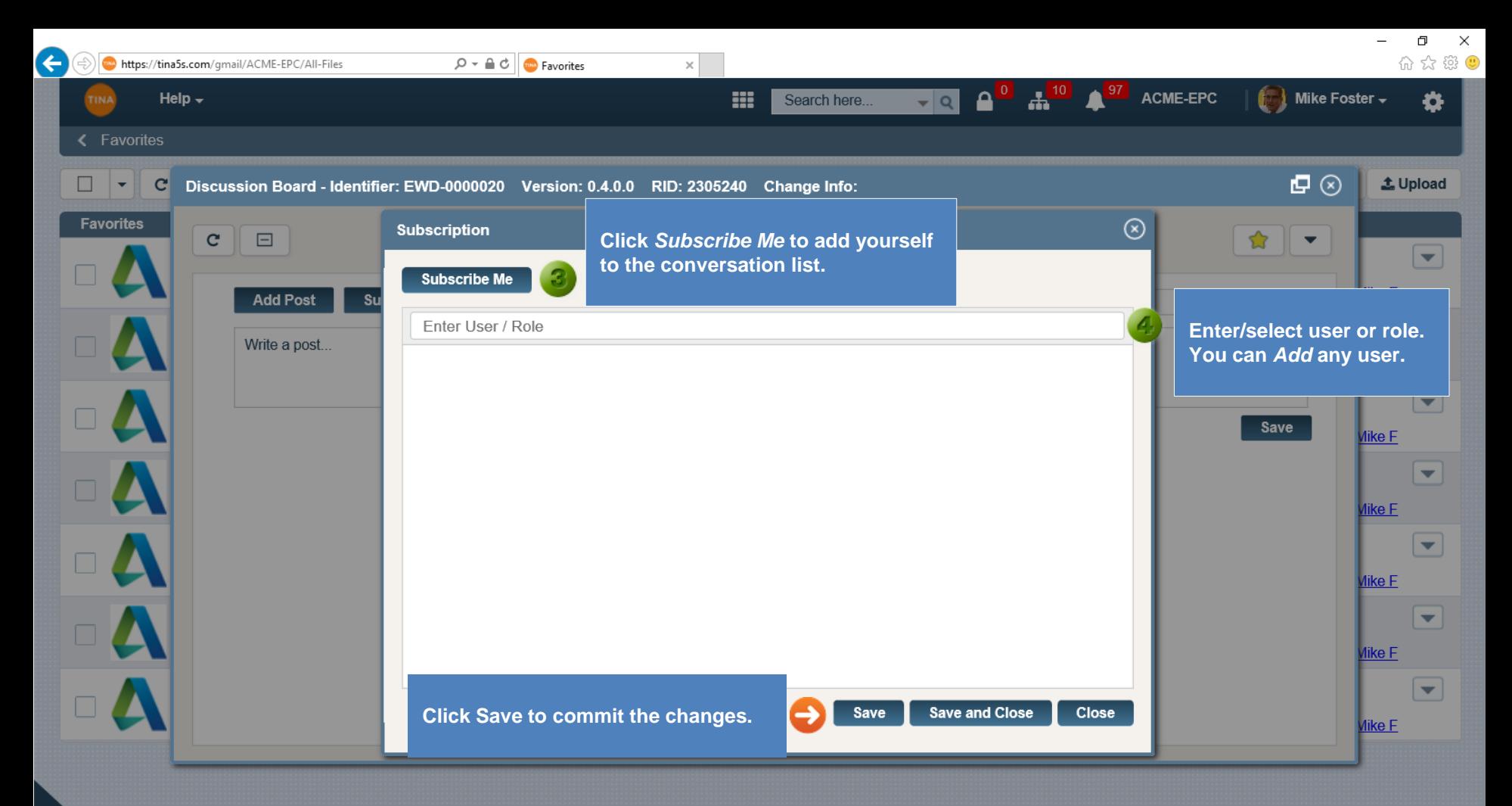

 $\overline{\mathbb{m}}^0$ 

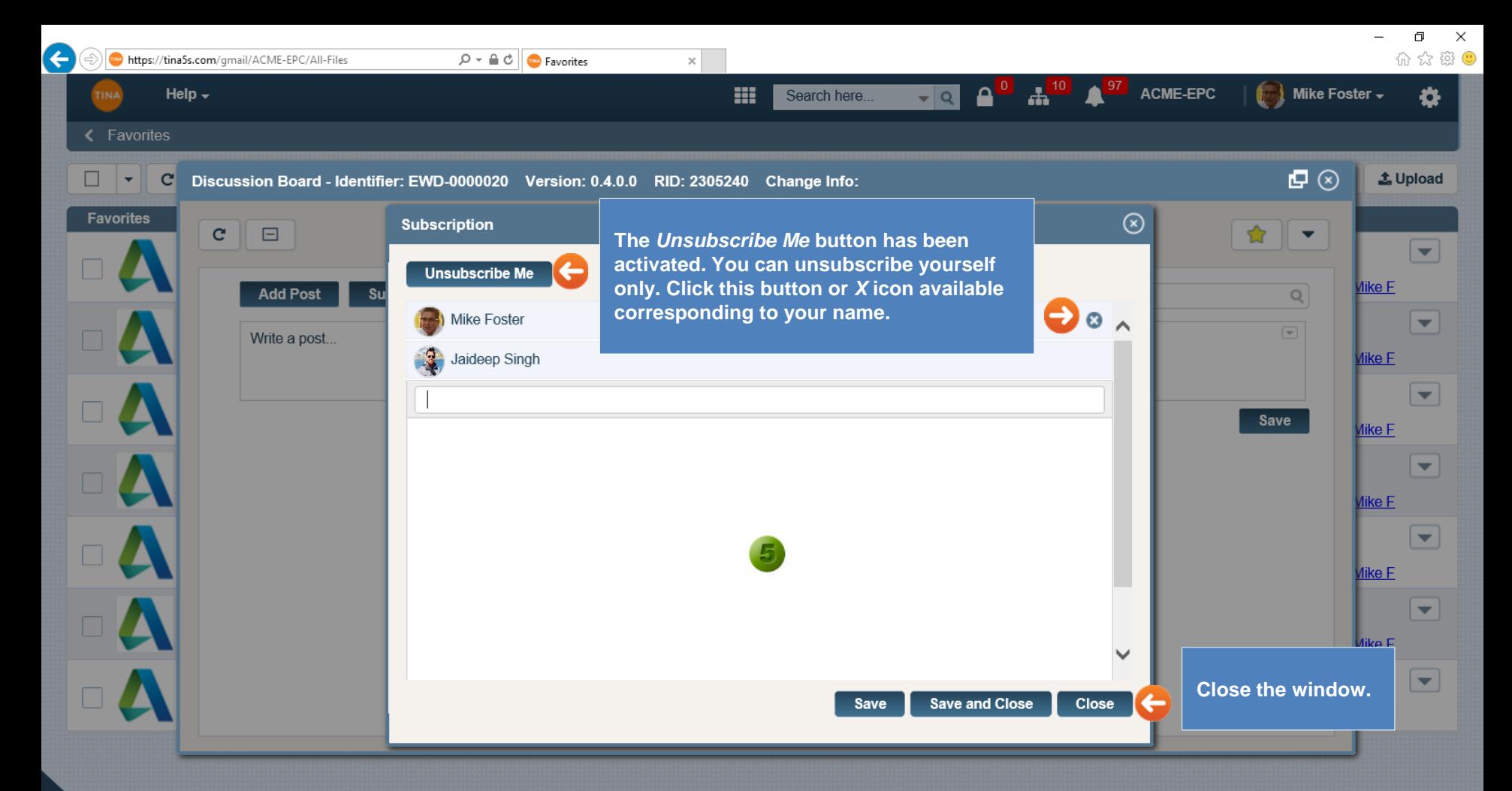

<span id="page-5-0"></span>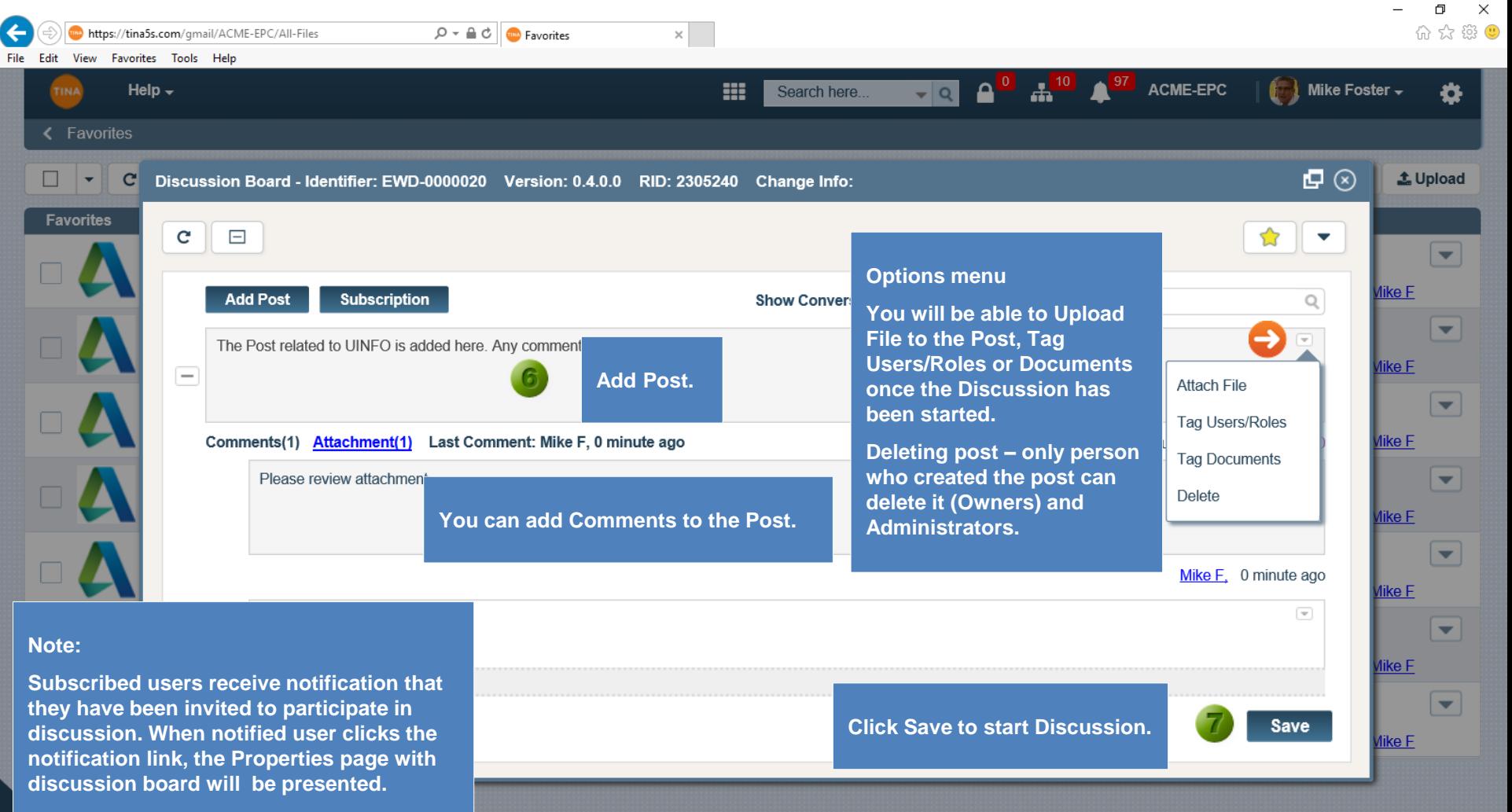

Go back to [Section 11: Discussion Board](#page-0-0) or continue.

<span id="page-6-0"></span>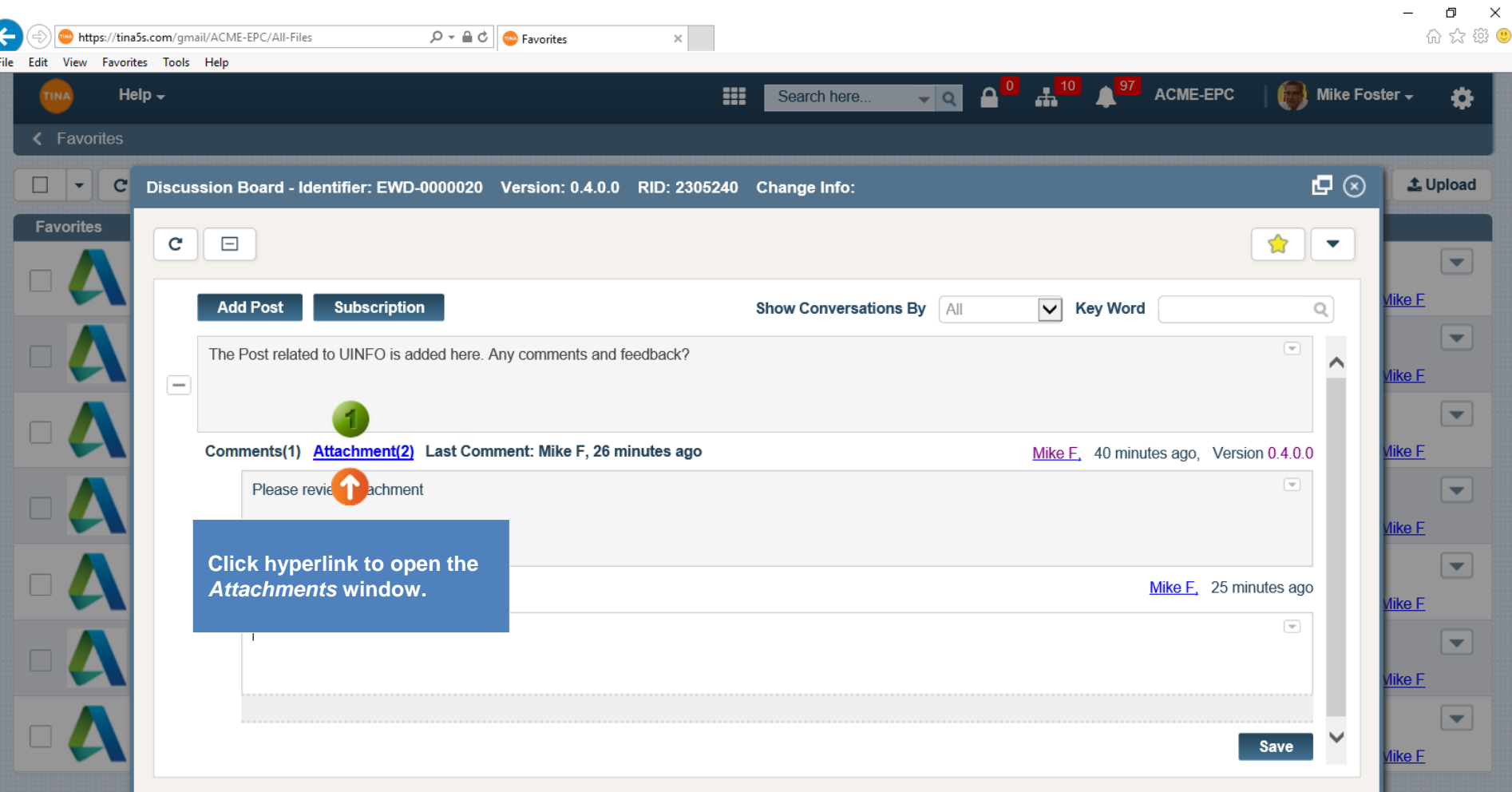

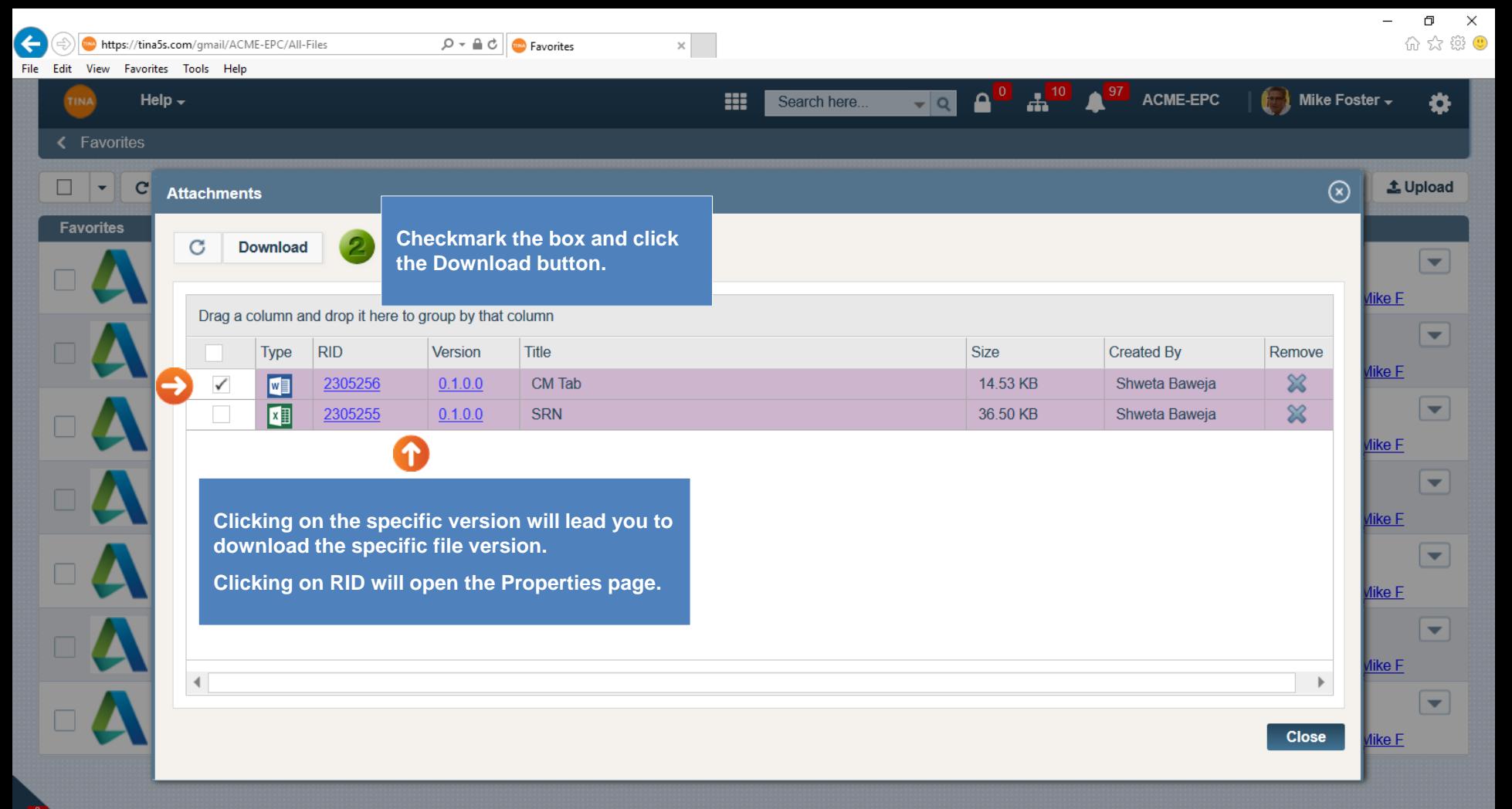

## Go back to **[Section 11: Discussion Board](#page-0-0)** or continue.

<span id="page-8-0"></span>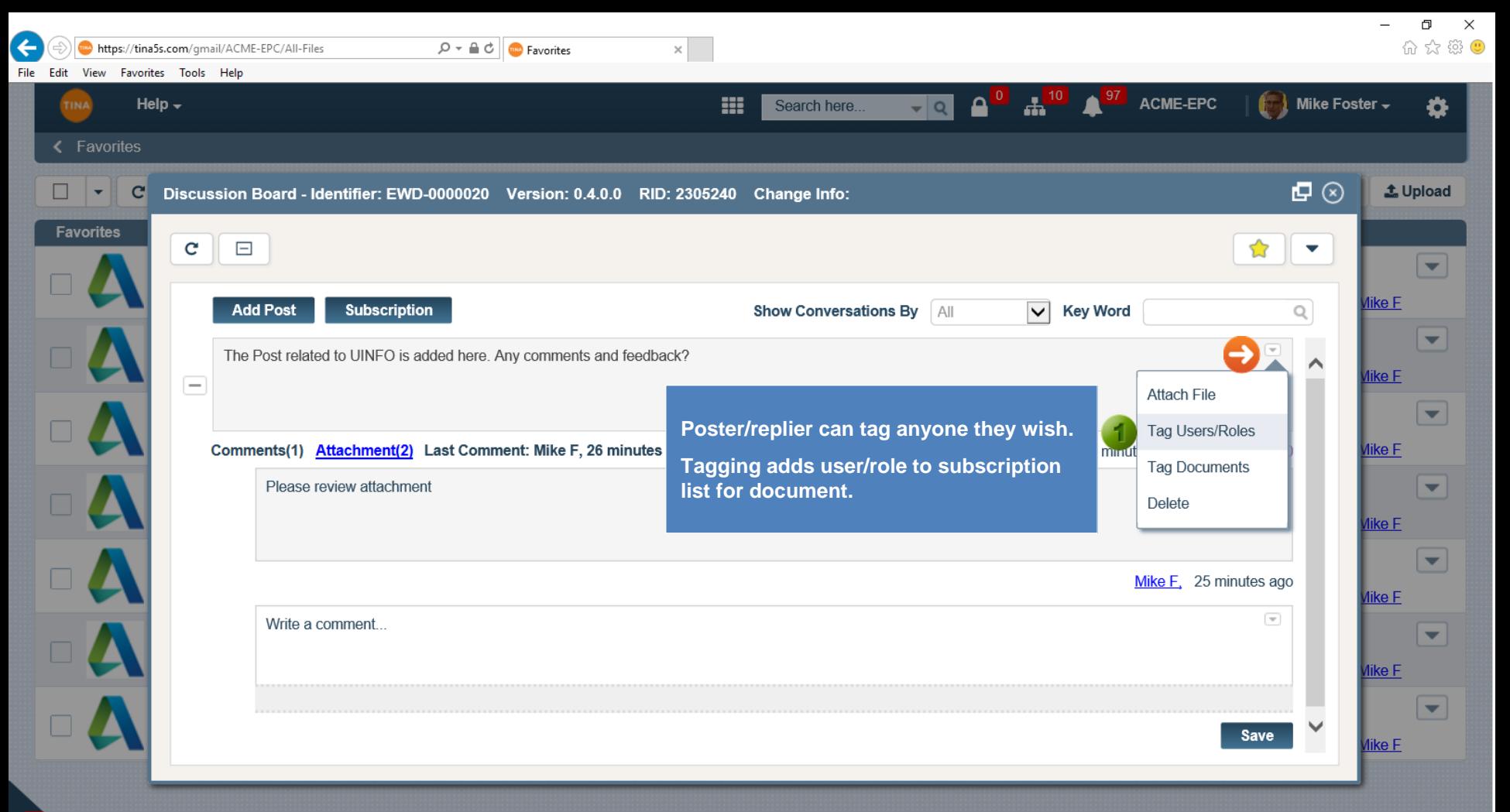

⋒

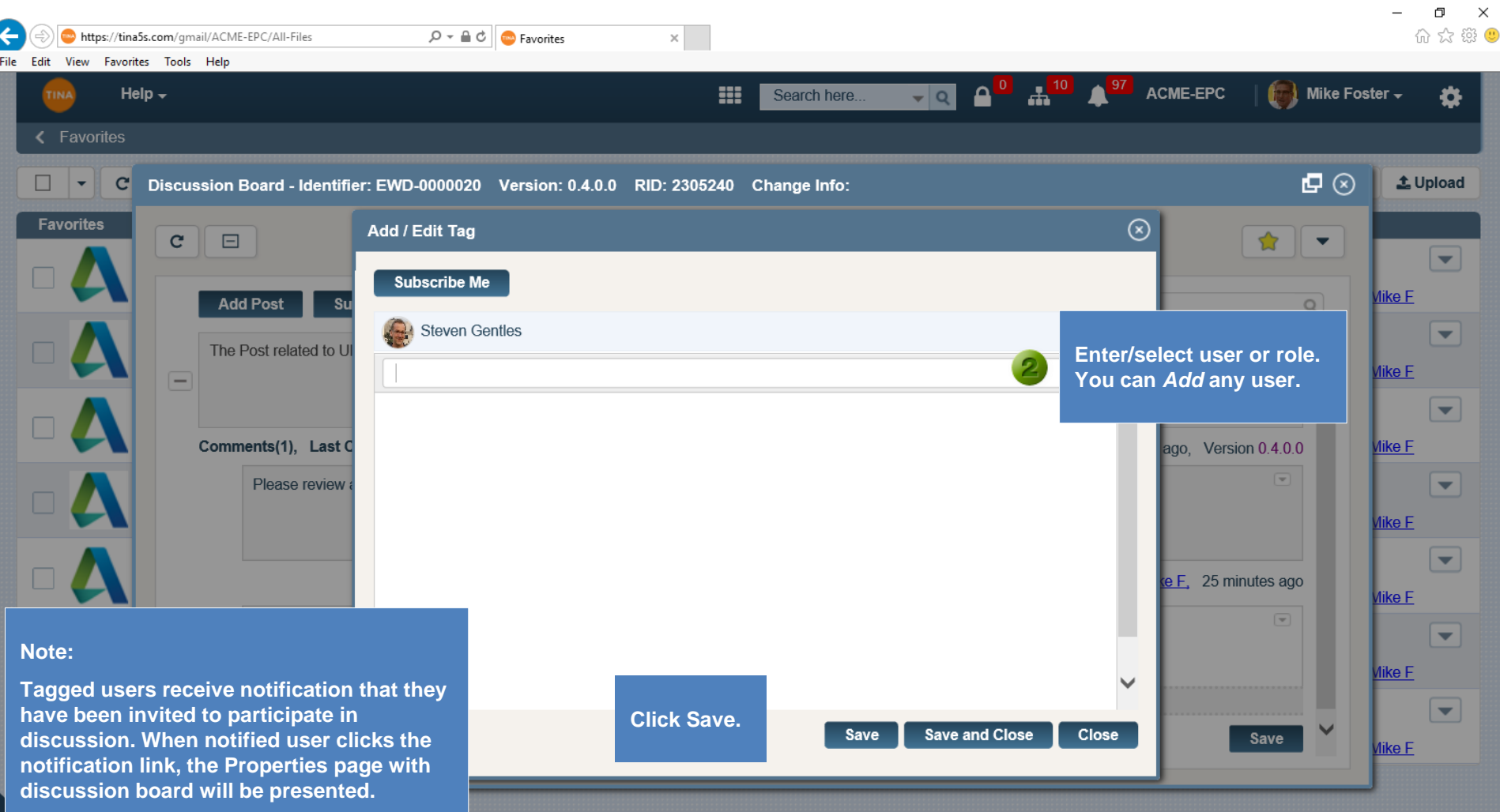

ú,

## Go back to [Section 11: Discussion Board](#page-0-0)